## Categorical independent variables with R\*

```
> kars = read.table("http://www.utstat.utoronto.ca/~brunner/data/legal/mcars4.data.txt")
> head(kars)
  Cntry lper100k weight length
1 US 19.8 2178 5.92
2 Japan 9.9 1026 4.32
3 US 10.8 1188 4.27
4 US 12.5 1444 5.11
5 US 12.5 1485 5.03
6 US 12.5 1485 5.03
> 
> attach(kars) # Variables are now available by name
> n = length(Cntry); n
[1] 100
> # Make indicator dummy variables for Cntry. Just use 2 for now.
> # U.S. will be the reference category
> c1 = numeric(n); c1[Chtry=='Europe'] = 1> table(c1,Cntry)
  Cntry
c1 Europ Japan US
  0 0 13 73
  1 14 0 0
> c2 = numeric(n); c2[Chtry=='Japan'] = 1> table(c2,Cntry)
   Cntry
c2 Europ Japan US
  0 14 0 73
  1 0 13 0
>
> c3 = numeric(n); c3[Chtry == 'US'] = 1> table(c3,Cntry)
  Cntry
c3 Europ Japan US
  0 14 13 0
  1 0 0 73
```
Copyright information is on the last page.

```
> # Take a look at mean fuel consumption for each country
> aggregate(lper100k,by=list(Cntry),FUN=mean) 
  Group.1 x
1 Europ 10.17857
2 Japan 10.68462
3 US 12.96438
> # Must specify a LIST of grouping factors
```
On average, the U.S. cars seem to be using more fuel. Back it up with a hypothesis test.

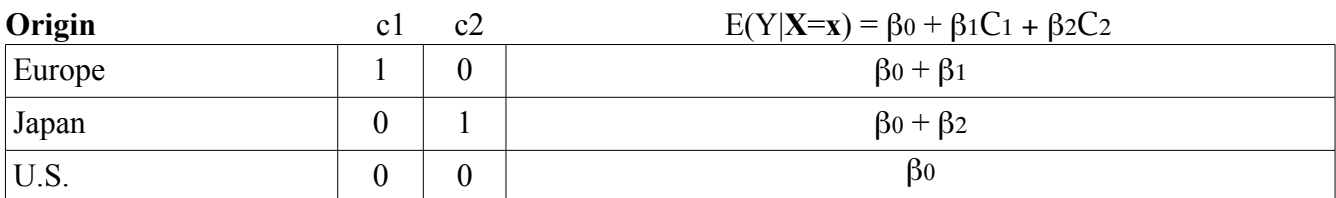

```
> # H0: mu1=mu2=mu3
> justcountry = lm(lper100k \sim c1+c2)> summary(justcountry)
Call:
lm(formula = lper100k \sim c1 + c2)Residuals:
    Min 1Q Median 3Q Max 
-5.0644 -2.1644 -0.4644 2.5154 6.8356 
Coefficients:
            Estimate Std. Error t value Pr(>|t|) 
(Intercept) 12.9644 0.3651 35.511 < 2e-16 ***
c1 -2.7858 0.9101 -3.061 0.00285 **
c2 -2.2798 0.9390 -2.428 0.01703 * 
Signif. codes: 0 '***' 0.001 '**' 0.01 '*' 0.05 '.' 0.1 ' ' 1 
Residual standard error: 3.119 on 97 degrees of freedom
Multiple R-squared: 0.1203, Adjusted R-squared: 0.1022
```
F-statistic: 6.634 on 2 and 97 DF, p-value: 0.001993

> > # Which means are different? > Have t-tests. What about Europe vs. Japan?  $> #$  Test H0: beta1 = beta2

$$
t = \frac{\ell' \mathbf{b} - \gamma}{s \sqrt{\ell'(X'X)^{-1} \ell}}
$$

```
> betahat = justcountry$coefficients; betahat
(Intercept) c1 c2 
   12.964384 -2.785812
> V = vcov(justcountry) # MSE * (X'X)-inverse
> ell = rbind(0,1,-1); ell # It's a column vector.
     [,1][1,] 0[2,] 1\begin{bmatrix} 3, \\ -1 \end{bmatrix}> T = as.numeric( t(ell)%*%betahat/sqrt(t(ell) %*%V%*% ell) )
> pval = 2*(1-pt(abs(T),97))
> T; pval
[1] -0.4211978
[1] 0.6745425
```
Conclusion: American cars are getting fewer kilometers per litre on average than Japanese and European cars. There is no evidence of different fuel efficiency for European and Japanese cars.

```
> # R can make the dummy variables for you
> is.factor(Cntry)
[1] TRUE
> # The factor Cntry has dummy vars built in. What are they?
> contrasts(Cntry) # Note alphabetical order
      Japan US
Europ 0 0
Japan 1 0
US 0 1
>
```
> jc2 = lm(lper100k~Cntry); summary(jc2) Call:  $lm(formula = lper100k \sim Chtry)$ Residuals: Min 1Q Median 3Q Max -5.0644 -2.1644 -0.4644 2.5154 6.8356 Coefficients: Estimate Std. Error t value Pr(>|t|) (Intercept) 10.1786 0.8337 12.209 < 2e-16 \*\*\* CntryJapan 0.5060 1.2014 0.421 0.67454 CntryUS 2.7858 0.9101 3.061 0.00285 \*\*  $- - -$ Signif. codes: 0 '\*\*\*' 0.001 '\*\*' 0.01 '\*' 0.05 '.' 0.1 ' ' 1 Residual standard error: 3.119 on 97 degrees of freedom Multiple R-squared: 0.1203, Adjusted R-squared: 0.1022 F-statistic: 6.634 on 2 and 97 DF, p-value: 0.001993

```
> # You can select the dummy variable coding scheme.
> contr.treatment(3,base=2) # Category 2 is the reference category
  1 3
1 1 0
2 0 0
3 0 1
> # U.S. as reference category again
> Country = Cntry
> contrasts(Country) = contr.treatment(3,base=3) 
> summary(lm(lper100k~Country))
Call:lm(formula = lper100k \sim Country)Residuals:
    Min 1Q Median 3Q Max 
-5.0644 -2.1644 -0.4644 2.5154 6.8356 
Coefficients:
            Estimate Std. Error t value Pr(>|t|) 
(Intercept) 12.9644 0.3651 35.511 < 2e-16 ***
Country1 -2.7858 0.9101 -3.061 0.00285 ** 
Country2 -2.2798 0.9390 -2.428 0.01703 * 
---
Signif. codes: 0 '***' 0.001 '**' 0.01 '*' 0.05 '.' 0.1 ' ' 1 
Residual standard error: 3.119 on 97 degrees of freedom
Multiple R-squared: 0.1203, Adjusted R-squared: 0.1022 
F-statistic: 6.634 on 2 and 97 DF, p-value: 0.001993 
> # Names of dummy variables 1=Europe, 2=Japan could be nicer
> colnames(contrasts(Country)) = c("Europe","Japan")
> contrasts(Country)
      Europe Japan
Europ 1 0
Japan 0 1
US 0 0
```
## Include covariates

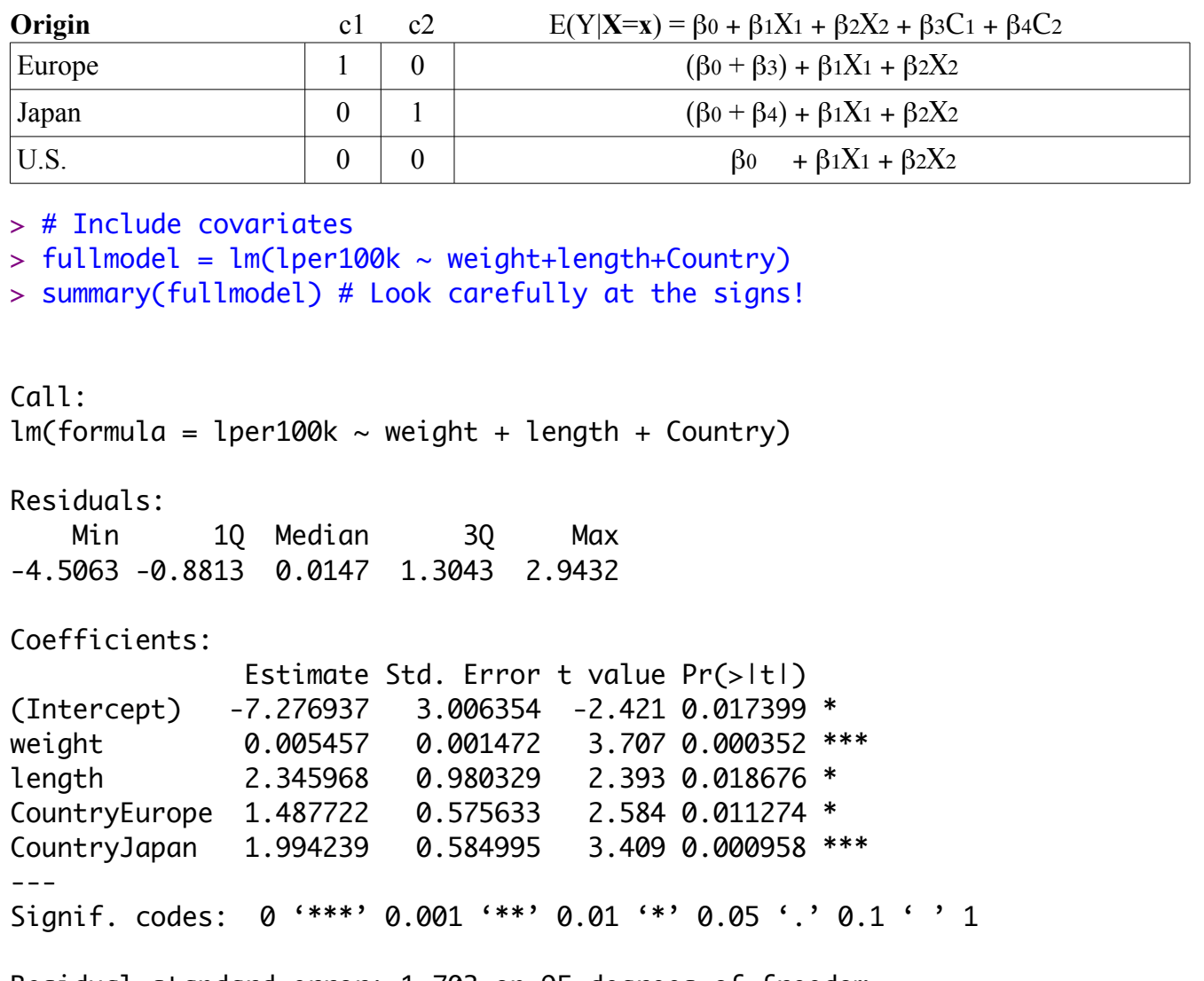

Residual standard error: 1.703 on 95 degrees of freedom Multiple R-squared: 0.7431, Adjusted R-squared: 0.7323 F-statistic: 68.71 on 4 and 95 DF, p-value: < 2.2e-16

```
> # Test car size controlling for country
> anova(justcountry,fullmodel) # Full vs reduced
Analysis of Variance Table
Model 1: lper100k \sim c1 + c2Model 2: lper100k \sim weight + length + Country
 Res.Df RSS Df Sum of Sq F Pr(\ge F)1 97 943.81 
2 95 275.61 2 668.2 115.16 < 2.2e-16 ***
- - -Signif. codes: 0 '***' 0.001 '**' 0.01 '*' 0.05 '.' 0.1 ' ' 1 
> # I advise using anova ONLY to compare full and reduced models
\geq> # Might as well test country controlling for size too.
> justsize = lm(lper100k \sim weight+length); summary(justsize)
Call:
lm(formula = lper100k ~ weight + length)Residuals:
    Min 1Q Median 3Q Max 
-4.3857 -1.0684 -0.0556 1.3077 4.0429 
Coefficients:
             Estimate Std. Error t value Pr(>|t|) 
(Intercept) -3.617472 2.958472 -1.223 0.22439 
weight 0.004949 0.001546 3.202 0.00185 **
length 1.835625 1.017349 1.804 0.07428 . 
---Signif. codes: 0 '***' 0.001 '**' 0.01 '*' 0.05 '.' 0.1 ' ' 1 
Residual standard error: 1.804 on 97 degrees of freedom
Multiple R-squared: 0.7058, Adjusted R-squared: 0.6997 
F-statistic: 116.4 on 2 and 97 DF, p-value: < 2.2e-16> anova(justsize,fullmodel)
Analysis of Variance Table
Model 1: lper100k \sim weight + lengthModel 2: lper100k \sim weight + length + CountryRes.Df RSS Df Sum of Sq F Pr(\ge F)1 97 315.64 
2 95 275.61 2 40.035 6.8999 0.001592 **
- - -Signif. codes: 0 '***' 0.001 '**' 0.01 '*' 0.05 '.' 0.1 ' ' 1
```
## Cell means Coding

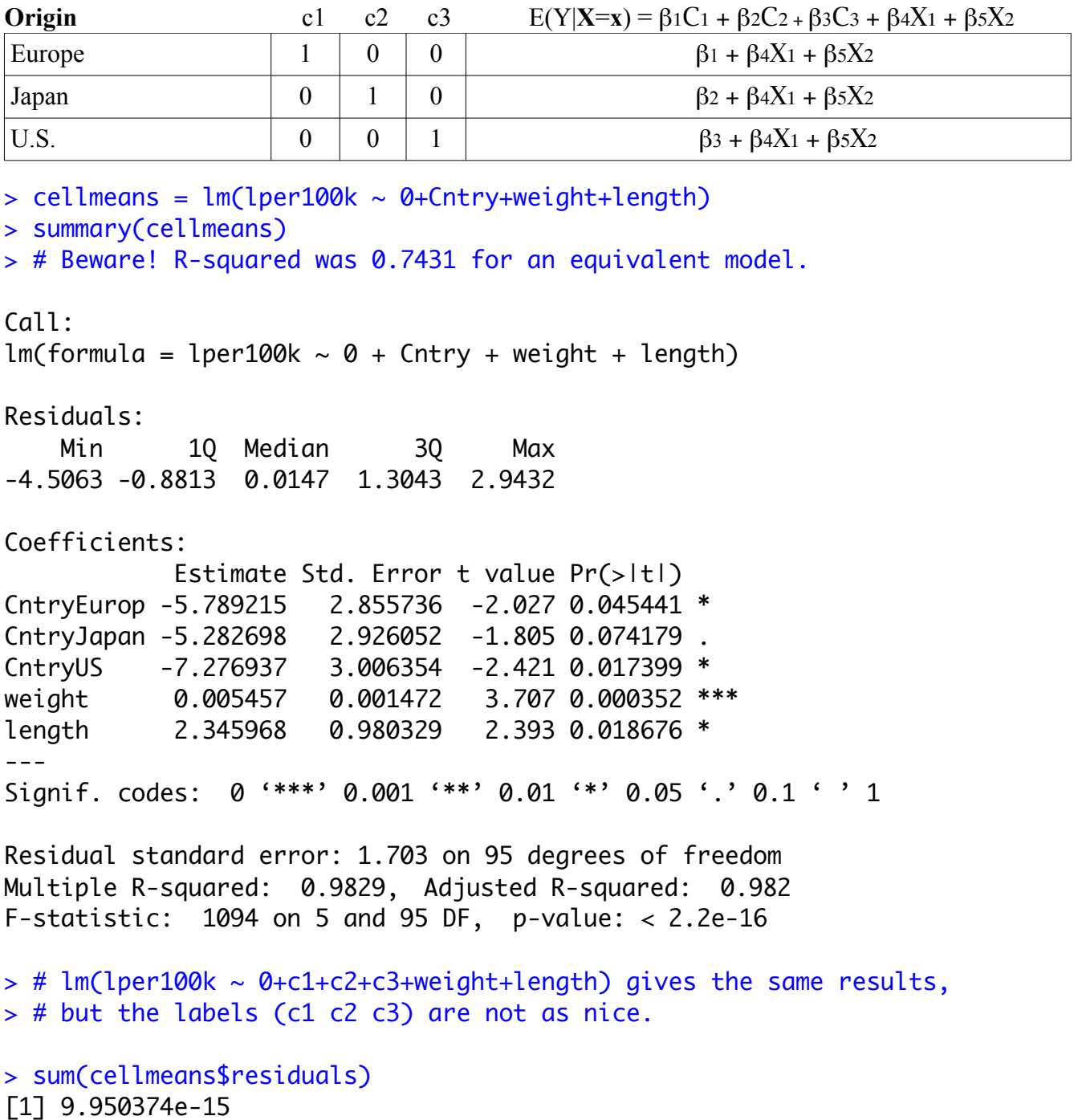

This handout was prepared by Jerry Brunner, Department of Statistics, University of Toronto. It is licensed under a Creative Commons Attribution - ShareAlike 3.0 Unported License. Use any part of it as you like and share the result freely. It is available in OpenOffice.org from the course website: http://www.utstat.toronto.edu/~brunner/oldclass/302f17